Sachbearbeiter (Benutzerverwaltung): Unterschied zwischen den Versionen

# Sachbearbeiter (Benutzerverwaltung): Unterschied zwischen den Versionen

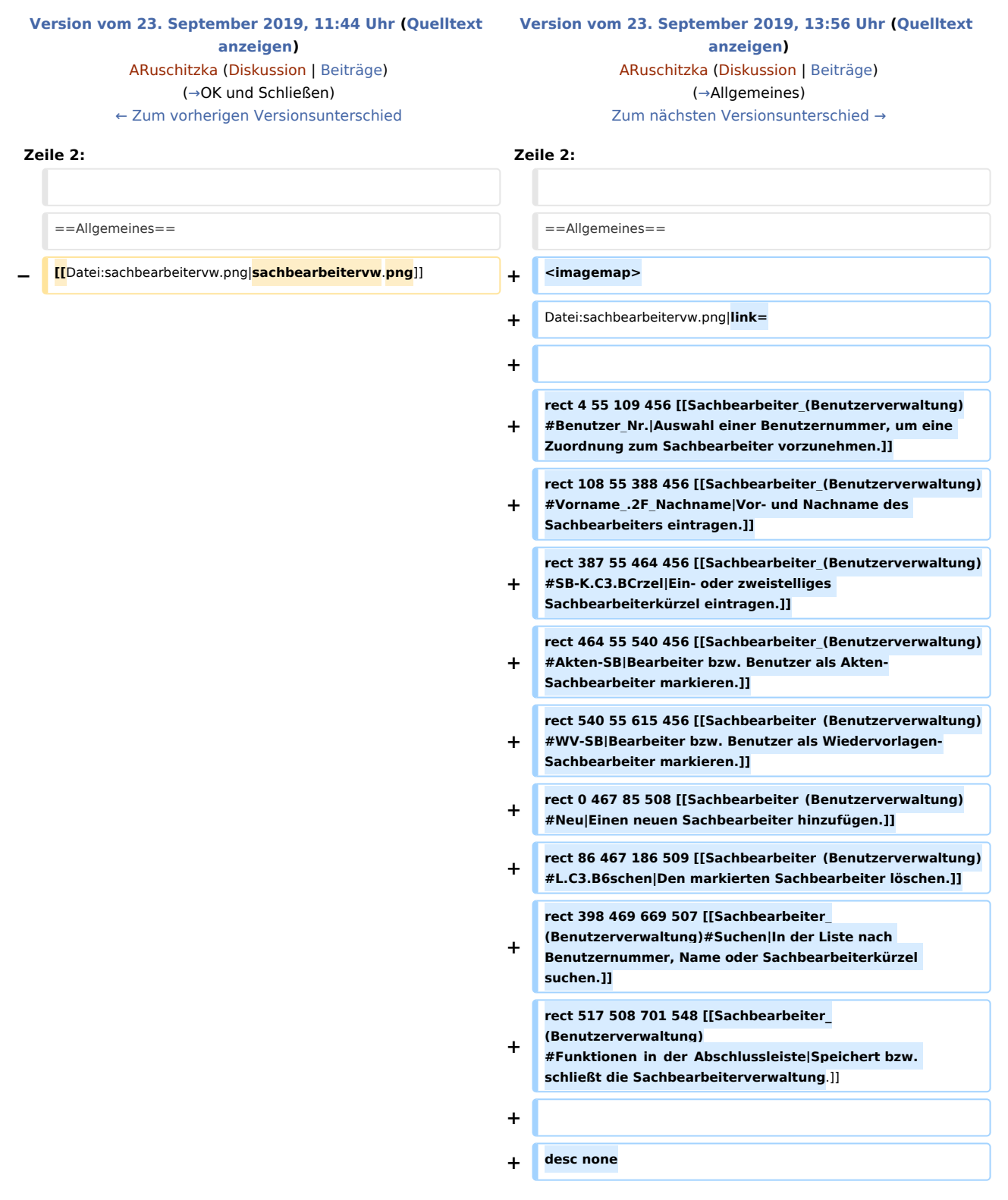

Sachbearbeiter (Benutzerverwaltung): Unterschied zwischen den Versionen

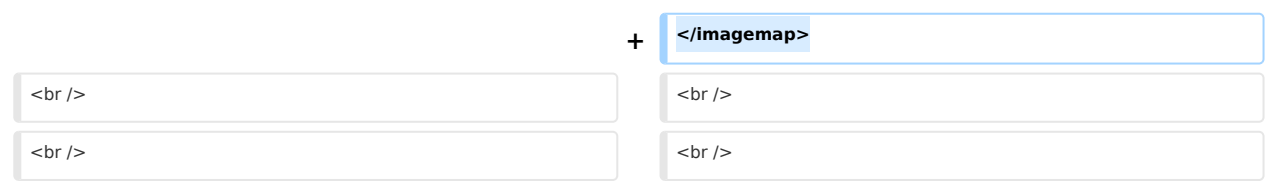

# Version vom 23. September 2019, 13:56 Uhr

Hauptseite > Kanzlei > Benutzerverwaltung > Sachbearbeiter (Benutzerverwaltung)

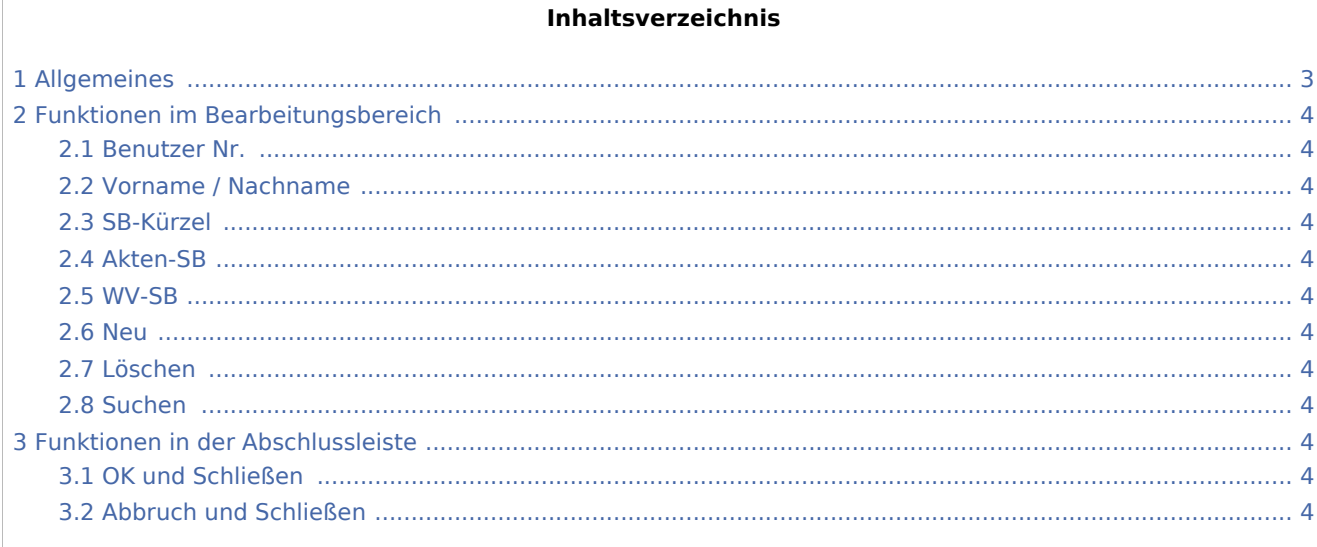

Sachbearbeiter (Benutzerverwaltung): Unterschied zwischen den Versionen

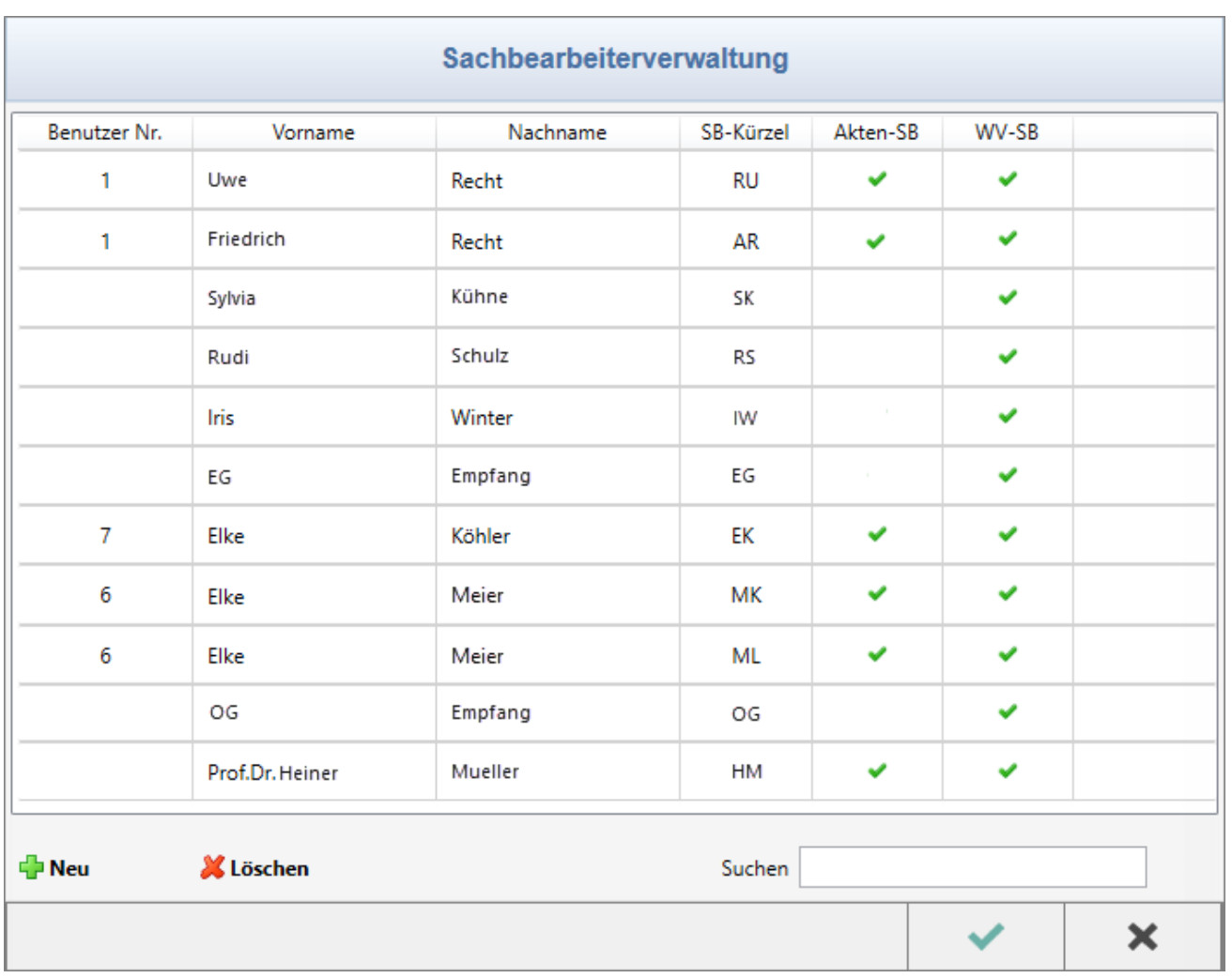

# <span id="page-2-0"></span>Allgemeines

Auf die hier angelegten Sachbearbeiter nebst ihren Kürzeln greifen diverse Programm-Module zurück, um z. B. [Akten](https://onlinehilfen.ra-micro.de/index.php/Rechtsanwaltsakte_anlegen#Aktensachbearbeiter) einem Bearbeiter zuweisen, Auswertungen nach Aktensachbearbeitern vornehmen, Sachbearbeiter bestimmten [Ablagenummernkreise](https://onlinehilfen.ra-micro.de/index.php/Akten_(Einstellungen)#Nummernkreise) zuordnen zu können oder auch Listen ([OP-Liste,](https://onlinehilfen.ra-micro.de/index.php/OP-Liste) [Kostenblatt](https://onlinehilfen.ra-micro.de/index.php/Kostenblatt) usw.) nach Sachbearbeitern zu filtern.

#### **RA-MICRO**

Sachbearbeiter (Benutzerverwaltung): Unterschied zwischen den Versionen

# <span id="page-3-1"></span>Funktionen im Bearbeitungsbereich

<span id="page-3-6"></span><span id="page-3-5"></span><span id="page-3-4"></span><span id="page-3-3"></span><span id="page-3-2"></span>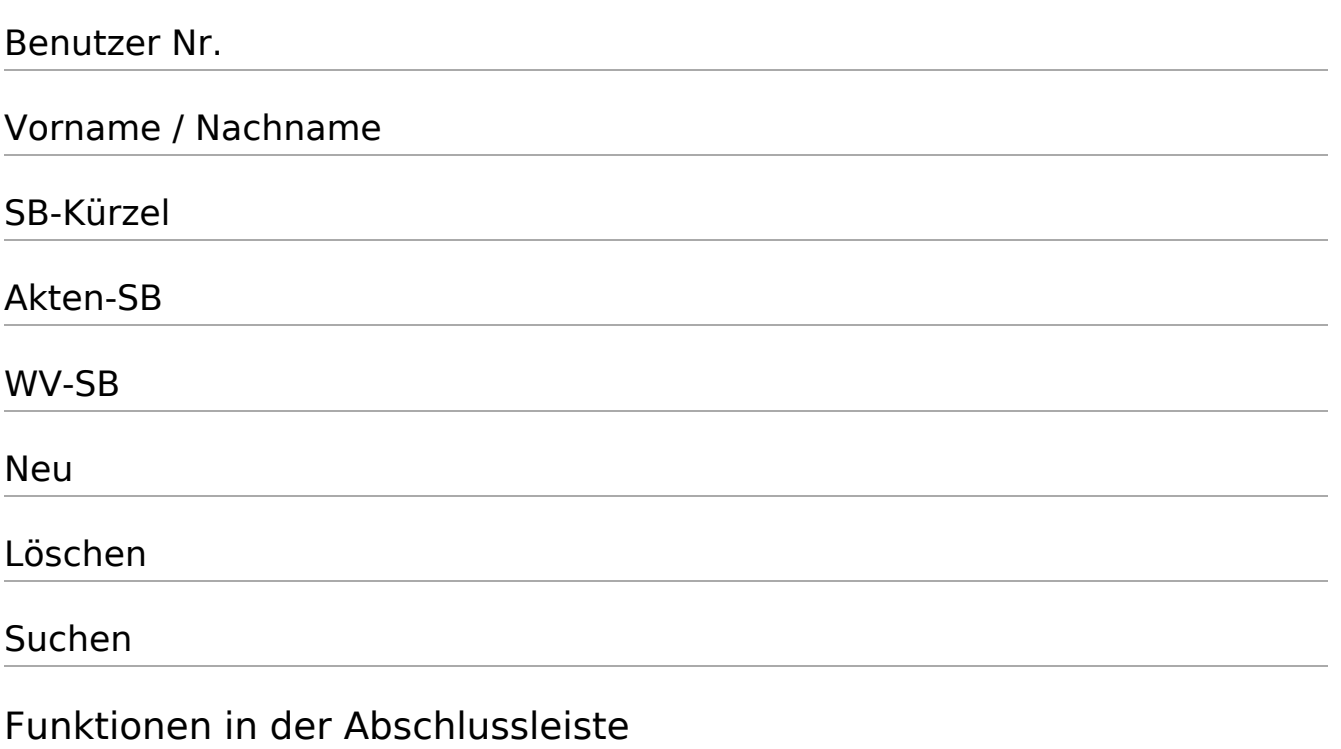

### <span id="page-3-10"></span><span id="page-3-9"></span><span id="page-3-8"></span><span id="page-3-7"></span><span id="page-3-0"></span>OK und Schließen

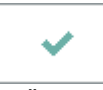

Die Änderungen werden gespeichert und die Sachbearbeiterverwaltung wird geschlossen.

### <span id="page-3-11"></span>Abbruch und Schließen

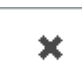

Die Sachbearbeiterverwaltung wird ohne Speicherung der Änderungen geschlossen.